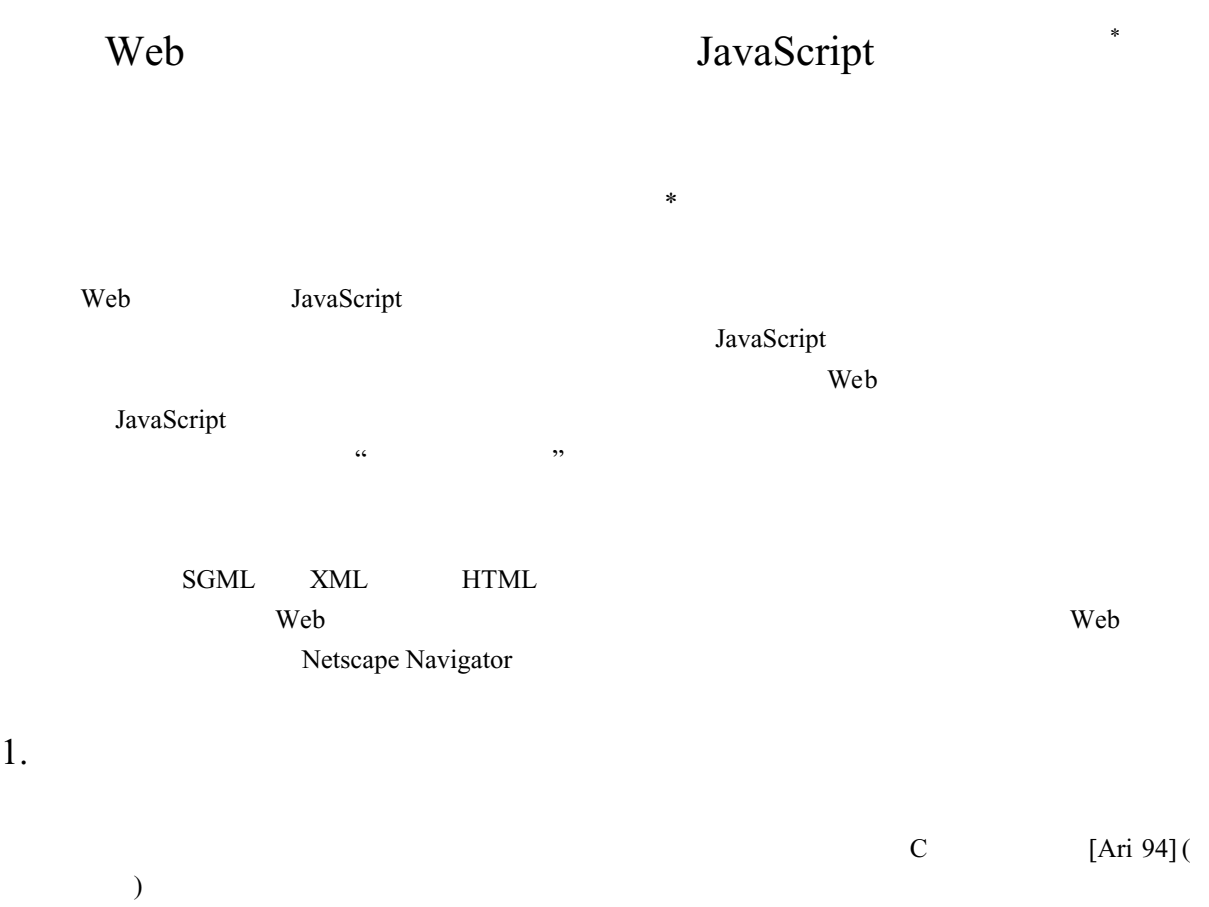

char c,\*x,\*y,\*z;main(){x="char c,\*x,\*y,\*z;main(){x=";c='"';y="%s%c%s%c;c='%c';y=%c%s%c;¥ z=%c%s%c%s";z=";printf(y,x,c,x,c,c,c,y,c,c,z,c,z);}";printf(y,x,c,x,c,c,c,y,c,c,z,c,z);}

 $HTML$ 

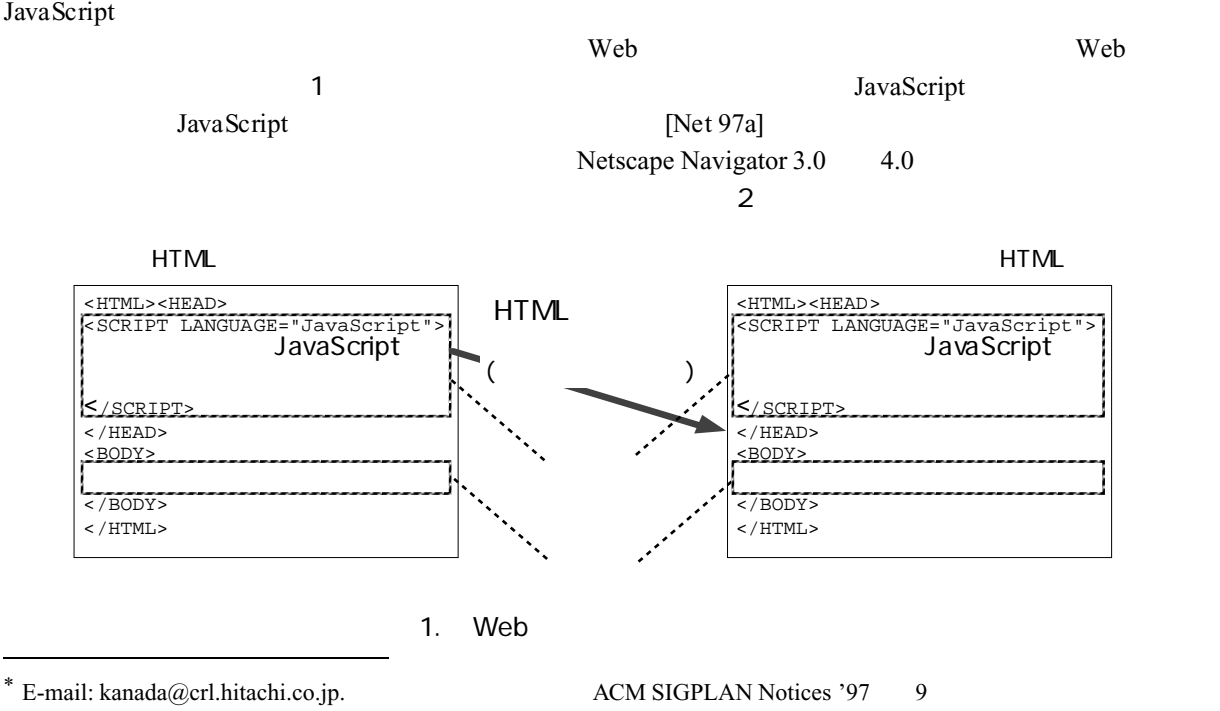

l

1. はじめに

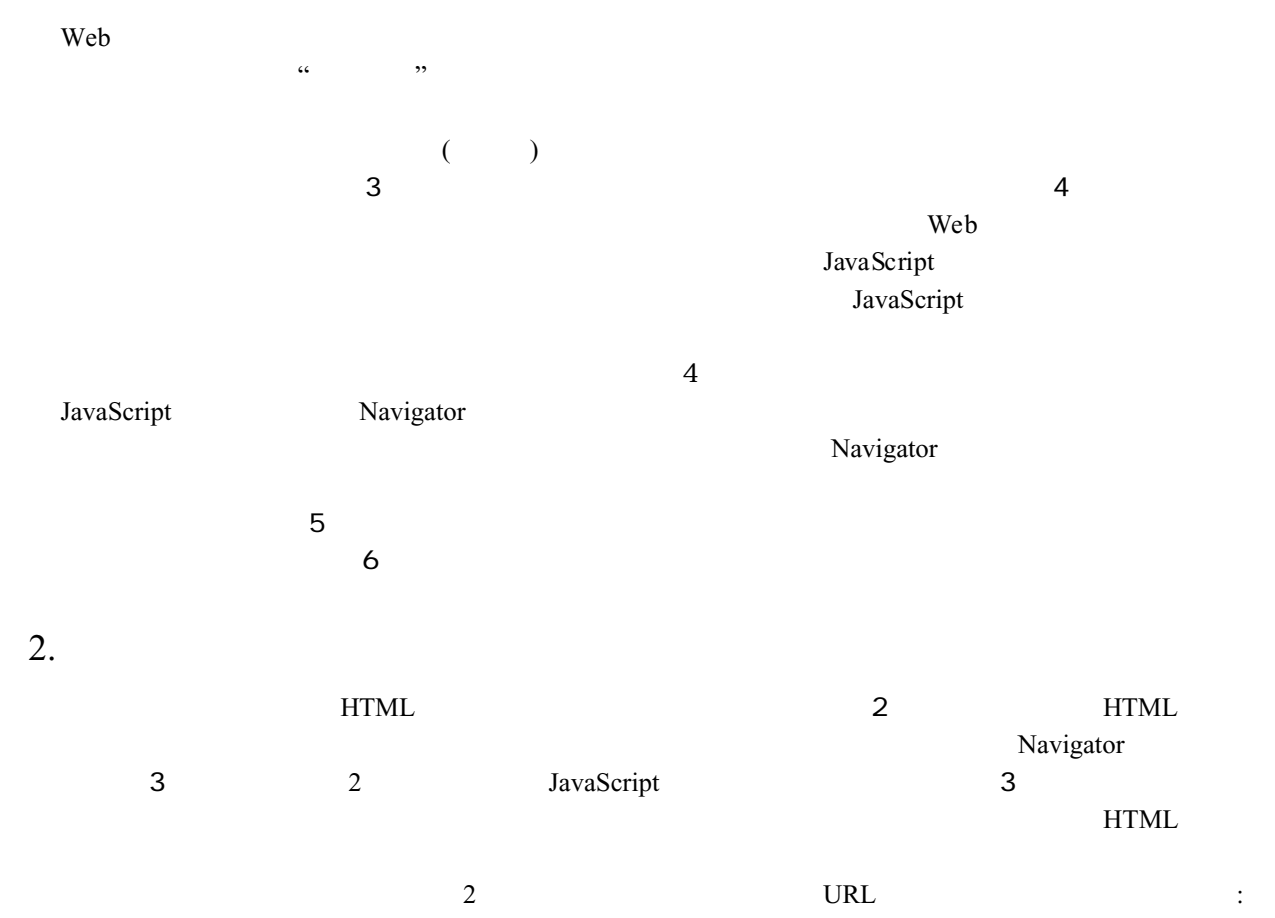

http://www.st.rim.or.jp/~kanada/reproduction/reproduction-b.html.

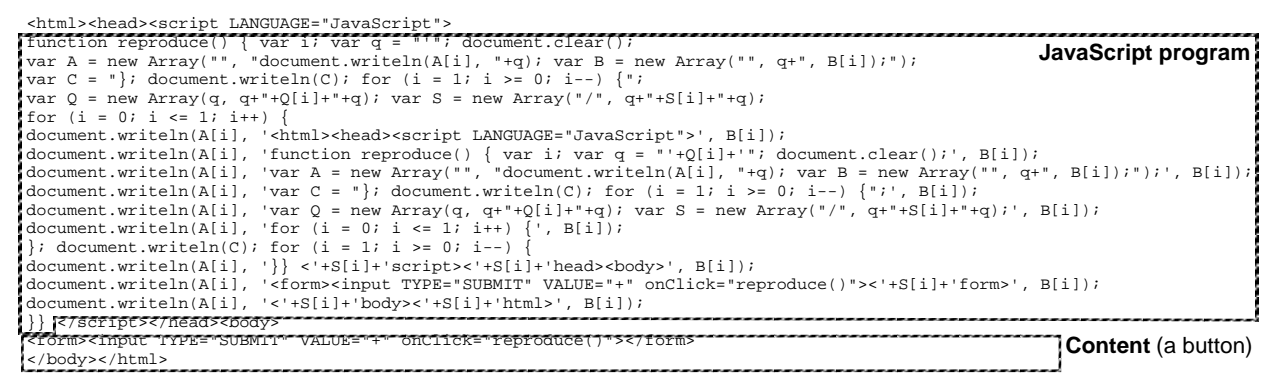

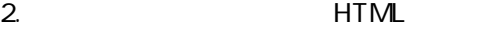

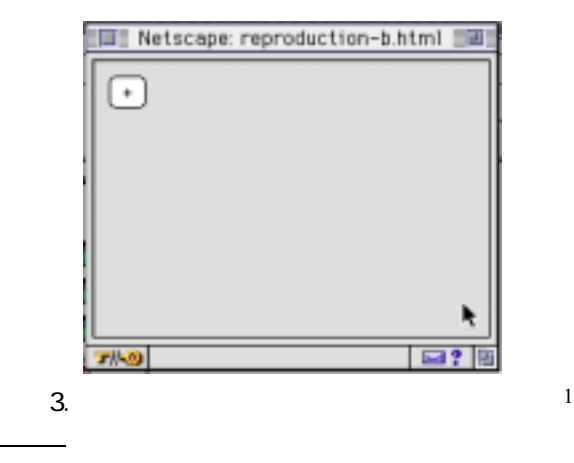

1 1 HTML HTML Apple Macintosh Netscape Navigator

## Na viga to r  $3.0$

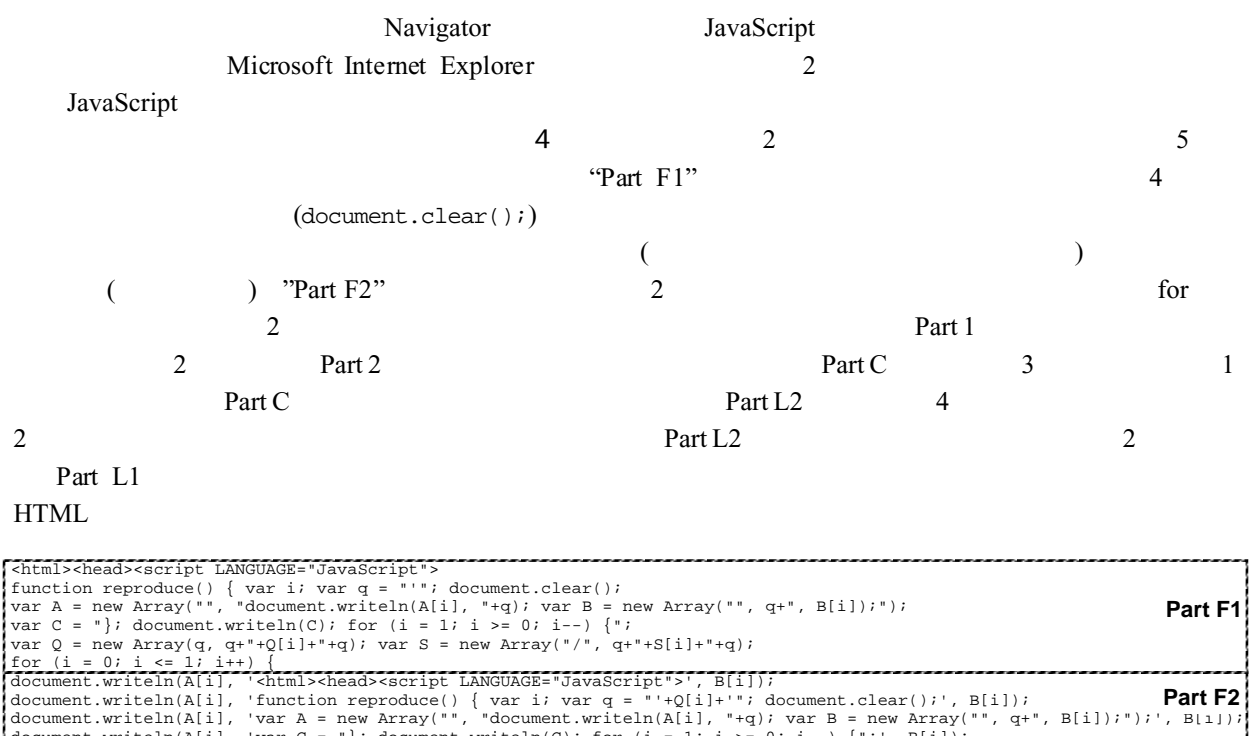

var Q = new Array(", "q+"+S[i]+"+q);<br>
for (i = 0; i x= 1; i++) {<br>
document.writeln(A[i], '-chtml><head><script LANGUAGE="JavaScript">","B[i]);<br>
document.writeln(A[i], 'function reproduce) ( var i var q = "+(q[i]+", documen **Part C Part L1 Part L2**

 $4.$ 

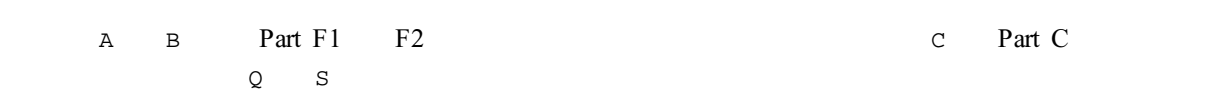

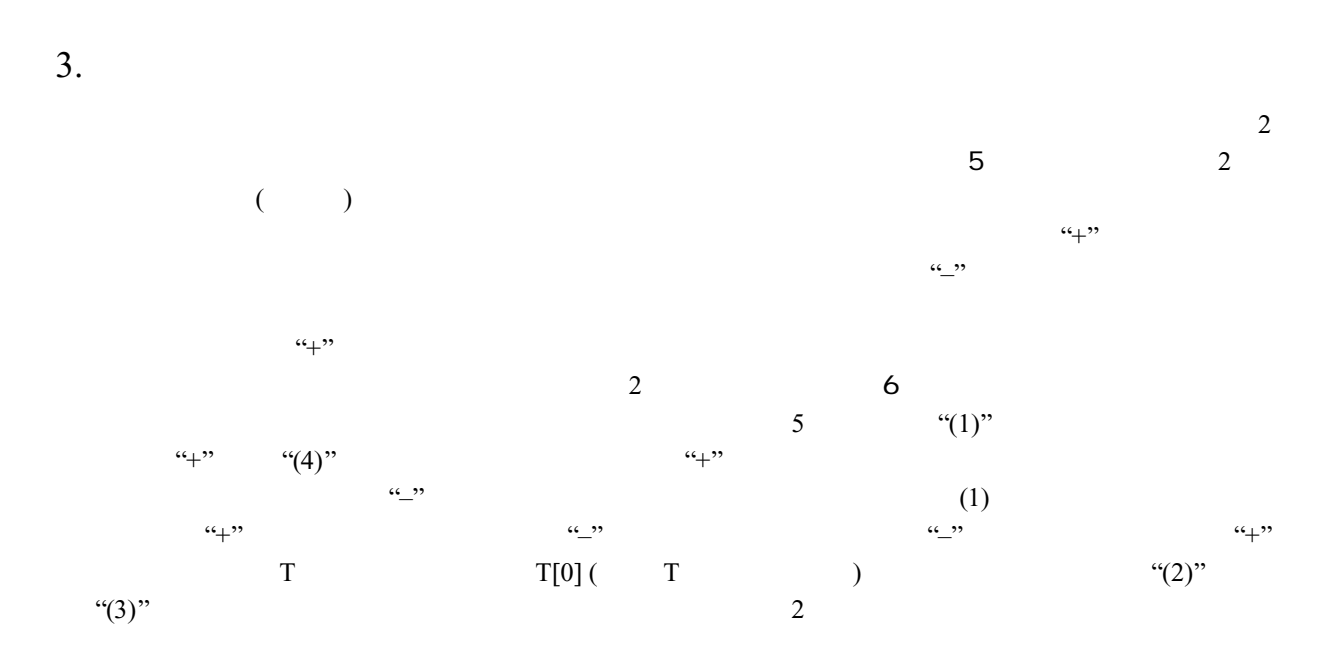

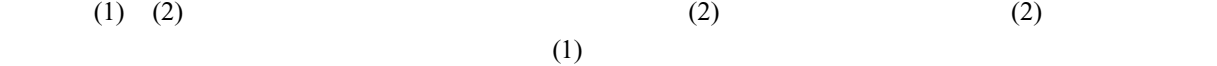

 $(3), (4)$   $(3)$   $(3)$   $(4)$ 

$$
\begin{array}{c}\n\text{(4)} \\
\text{(5)} \\
\end{array}
$$

# URL : http://www.st.rim.or.jp/~kanada/reproduction/toggle-b.html

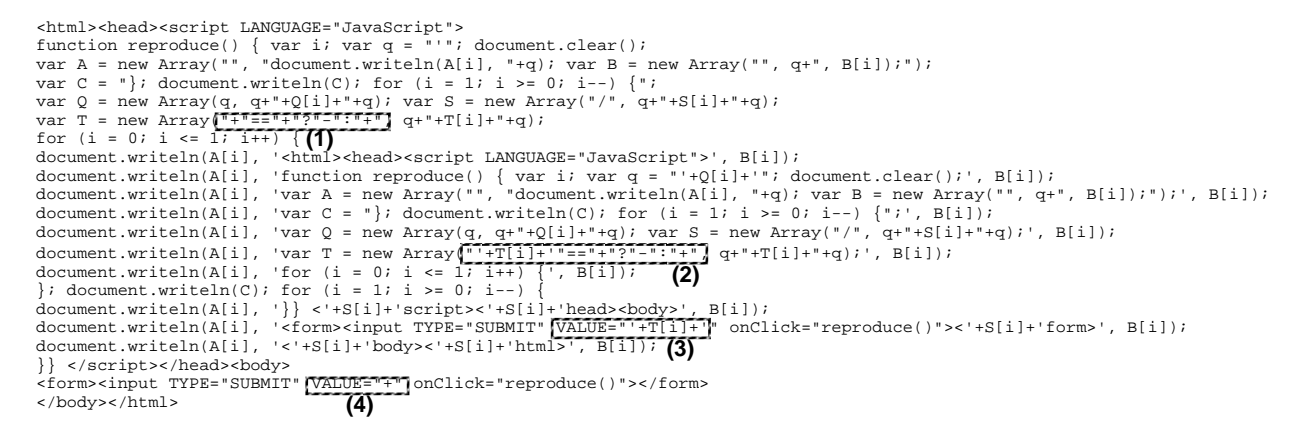

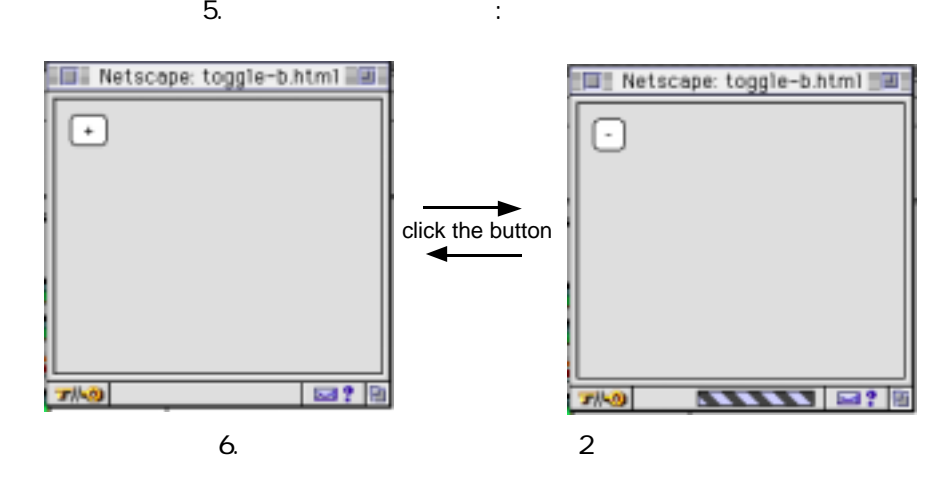

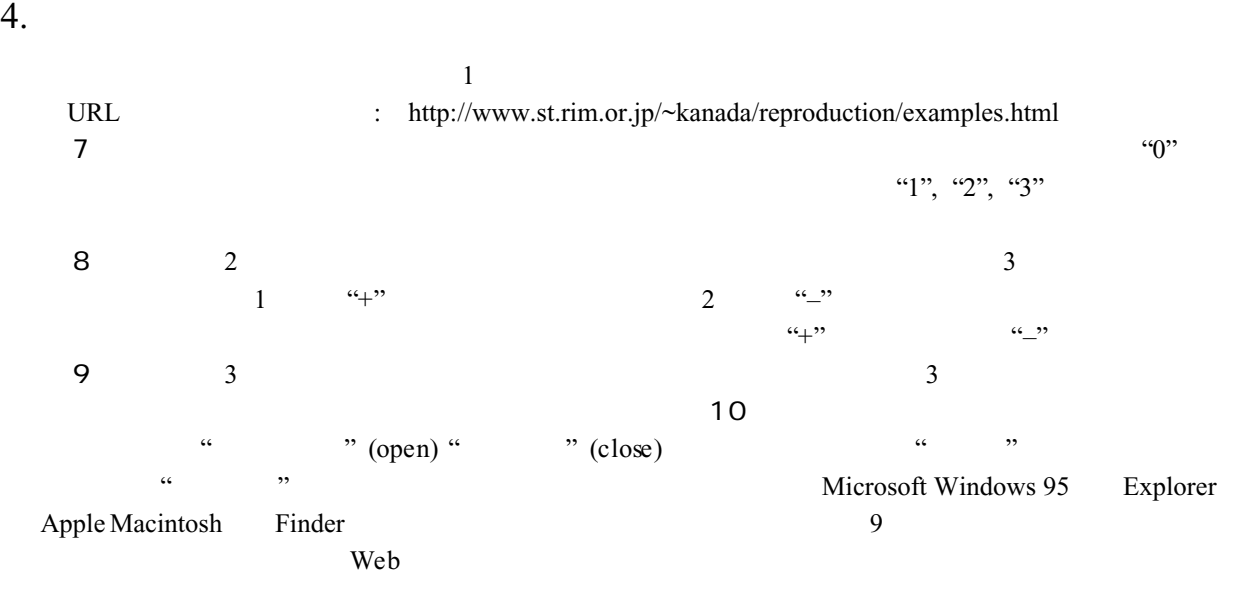

```
-chml>-chead><script LANGUAGE="JavaScript"><br>
function reproduce() { var i var q = "''; document.clear(); var c = 0;<br>
var \lambda = new Array("", "document.writeln(A[i], "+q); var B = new Array("", q+", B[i]);");<br>
var C = ");
document.writeln(A[i], '<form><input TYPE="SUBMIT"<mark>|VALUE="'+D[i]+'"</mark>|onClick="reproduce()"><'+S[i]+'form>', B[i]);<br>document.writeln(A[i], '<'+S[i]+'body><'+S[i]+'html>', B[i]);
}} </script></head><body>
<form><input TYPE="SUBMIT" VALUE="0" onClick="reproduce()"></form>
</body></html>
                                                                             7. \frac{1}{2} , \frac{1}{2} , \frac{1}{2} , \frac{1}{2} , \frac{1}{2} , \frac{1}{2} , \frac{1}{2} , \frac{1}{2} , \frac{1}{2} , \frac{1}{2} , \frac{1}{2} , \frac{1}{2} , \frac{1}{2} , \frac{1}{2} , \frac{1}{2} , \frac{1}{2} , \frac{1}{2} , \frac{1}{2} , \chiml>chead>soript_LANGUAGE="Java-Cript">"<br>
entiton reproduce(N) { var i var q = ""; document.clear();<br>
var A = new Array("", q4", Bil);");<br>
var A = new Array(", qdocument.writeln(Ai); *+q; var B = new Array("", q4", Bil)
   <input TYPE="SUBMIT"|VALUE="+" onClick="reproduce(0)"><br><input TYPE="SUBMIT"|VALUE="-" onClick="reproduce(2)"><br><input TYPE="SUBMIT"|VALUE="-" onClick="reproduce(2)">
  </form></body></html>
                                                                        8. \hspace{1.5cm} \hspace{1.5cm} \hspace{1.5cm} \hspace{1.5cm} \hspace{1.5cm} \hspace{1.5cm} \hspace{1.5cm} \hspace{1.5cm} \hspace{1.5cm} \hspace{1.5cm} \hspace{1.5cm} \hspace{1.5cm} \hspace{1.5cm} \hspace{1.5cm} \hspace{1.5cm} \hspace{1.5cm} \hspace{1.5cm} \hspace{1.5cm} 
  <html><head><script LANGUAGE="JavaScript">var q =
  function mkt(N, V) { var j; this.length = V.length;<br>for (j = 0; j < V.length; j++) { var not = new Array(0);<br>not["+"] = "-"; not["-"] = "+"; not["closed"] = "open"; not["open"] = "closed";<br>this[j] = new Array(Math.floor(j/
  function reproduce(N) { var i; document.clear();<br>var A = new Array("", "document.writeln(A[i], "+q]; var B = new Array("", q+", B[i]);");<br>var C = "}; document.writeln(C); for (i = 1; i >= 0; i--) {";<br>var C = new Array(q, q
  "," closed", "+", "closed"));<br>for (i = 0; i <= 1; i++) {<br>document.writeln(A[i], '<html><head><script LANGUAGE="JavaScript">var q = "+Q[i]+"";', B[i]);<br>document.writeln(A[i], 'function mkt(N, V) { var j; this.length = V.len
  document.writeln(A[i], '}} <'+S[i]+'script><'+S[i]+'head><body><pre><form>', B[i]);
  document.writeln(A[i], '<input TYPE="SUBMIT" VALUE="'+T[0][i]+'" onClick="reproduce(0)">'+T[1][i]+'', B[i]);<br>document.writeln(A[i], '<input TYPE="SUBMIT" VALUE="'+T[2][i]+'" onClick="reproduce(1)">'+T[3][i]+'', B[i]);<br>docu
  }} </script></head><body><pre><form>
<input TYPE="SUBMIT" VALUE="+" onClick="reproduce(0)">closed
<input TYPE="SUBMIT" VALUE="+" onClick="reproduce(1)">closed
<input TYPE="SUBMIT" VALUE="+" onClick="reproduce(2)">closed
 </form></body></html>
```
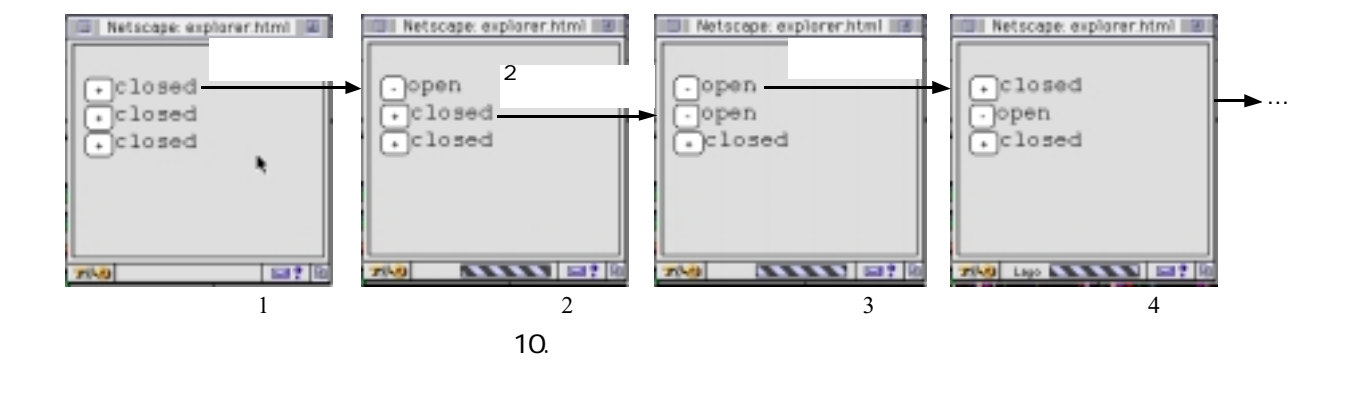

- common gateway interface (CGI)  $CGI$ • Java ActiveX Java [Sun 97] Active X [Mic 97] **HTML** • Dynamic HTML
- Dynamic HTML Java Active X Microsoft Netscape [Net 97b] Dynamic HTML  $\lambda$  Microsoft 0.000  $\lambda$ **HTML**  $N$ etscape  $\mathcal{L}$

# $5.$

 $\bullet$  CGI

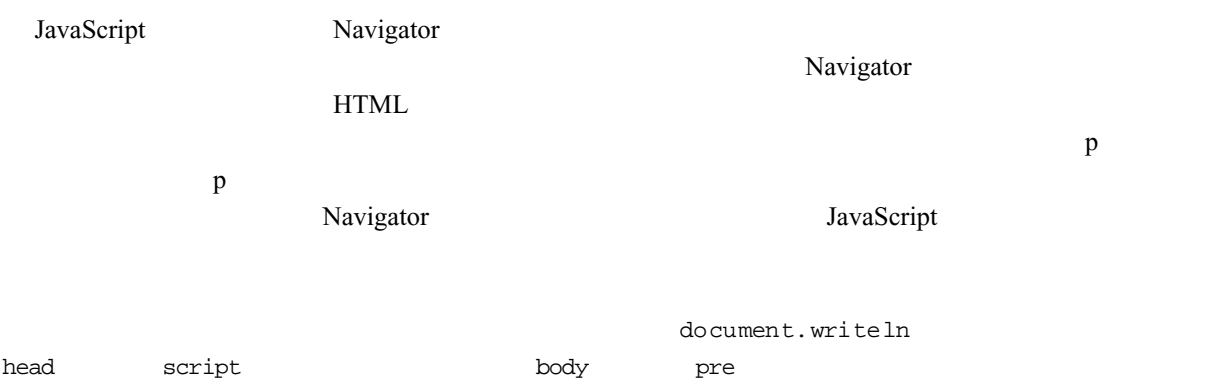

<head><script LANGUAGE="JavaScript"> ==> <br/> <br/>body><pre>

## JavaScript  $\alpha$

上記のタグ置換により HTML 構文は不正になる.構文エラーをきらうなら,ほかのタグもかきかえ

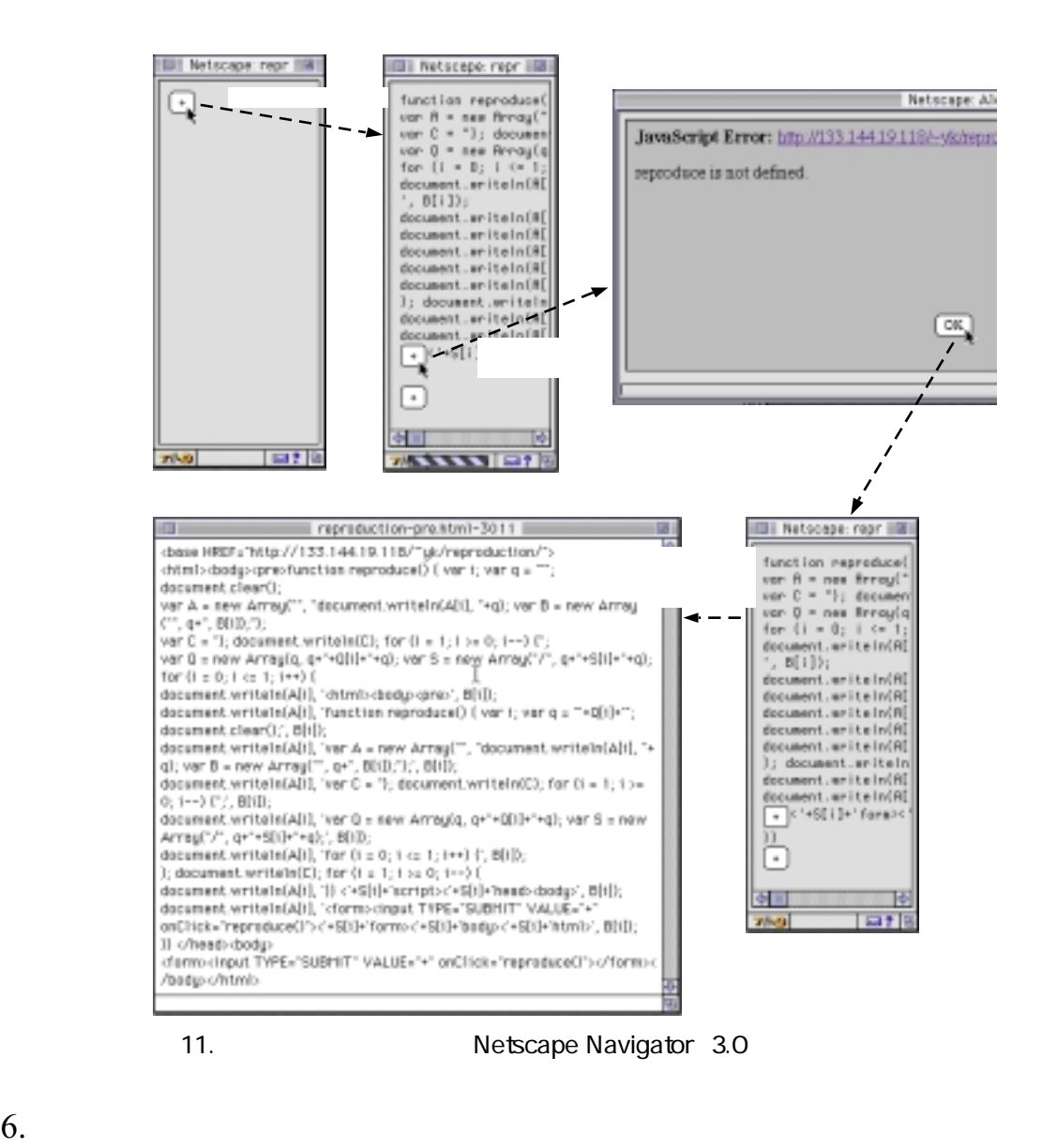

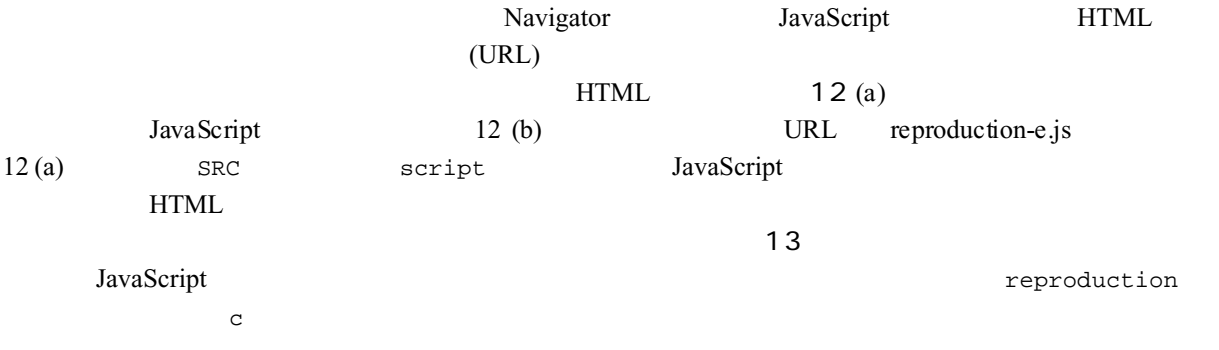

13 Navigator 3.0

Navigator 4.0

<html><head><script LANGUAGE="JavaScript" SRC="reproduction-e.js"> </script></head><br/>body> <form><input TYPE="SUBMIT" VALUE="+" onClick="reproduce()"></form> </body></html>

```
(a) HTML
```

```
function reproduce() {
document.clear();
document.writeln('<html><head><script LANGUAGE="JavaScript" SRC="reproduction-e.js">');
document.writeln('</script></head><br/>body>');
document.writeln('<form><input TYPE="SUBMIT" VALUE="+" onClick="reproduce()"></form>');
document.writeln('</body></html>');
document.close();
}
```
 $12.$ 

(b) JavaScript (reproduction-e.js)

<html><head><script LANGUAGE="JavaScript" SRC="count-up-e.js"></script> </head><br/>body> <form><input TYPE="SUBMIT" VALUE="0" onClick="reproduce(0)"></form> </body></html>  $(a)$  HTML function reproduce(c) { var  $c1 = c + 1$ ; document.clear(); document.writeln('<html><head><script LANGUAGE="JavaScript" SRC="count-up-e.js"></script>'); document.writeln('</head><body>'); document.writeln('<form><input TYPE="SUBMIT" VALUE="'+c1+'" onClick="reproduce('+c1+')"></form>'); document.writeln('</body></html>');

document.close();

 $(b)$  JavaScript (count-up-e.js)

13.  $\blacksquare$ 

7. 結論

}

 $HTML$  Netscape Navigator 2012. The State of JavaScript 2012 The State of Web Theorem and Web Theorem Assembly and Web Theorem  $\rm ISO$  Java Script  $\rm Jawa$  Script  $\rm V^*$  $ATML$ SGML XML

[Ari 94] 有沢 : プログラミング思考法,実践ソフトウェア開発工学シリーズ,日科技連,1994

[Mic 97] *active platform*, http://www.microsoft.com/activeplatform/default.asp, Microsoft Corporation.

[Net 97a] *JavaScript 1.1 Language Specification*, http://home.netscape.com/eng/javascript/index.html, Netscape Communications Corp.

[Net 97b] *Netscape Communicator: What's Hot*, http://home.netscape.com/comprod/products/communicator/ beta\_features.html, Netscape Communications Corp.

[Sun 97] *What is Java?*, http://java.sun.com/nav/whatis/index.html, Sun Microsystems, Inc.

 $\overline{2}$  12,